## **Definiowanie obciążenia ruchomego**

Definiuje obciążenie w postaci przejazdu pojazdu normowego.

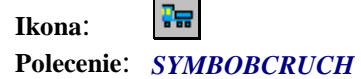

Po wybraniu tego polecenia należy:

- 1. Wskazać polilinię do której ma być przypisany przejazd pojazdu normowego
- 2. Wybrać klasę obciążenia z podanej listy (dla pojazdu K A, B, C, D, E, dla pojazdu S SA, SB, SC, SD, SE, dla taboru kolejowego - P+3, P+2, P+1, P0, P-1, P-2, P-3)
- 3. Podać krok ruchu pojazdu w metrach lub wpisać dużą wartość kroku (np. 100 m), wówczas kroki będą definiowane w miejscach umieszczenia węzła polilinii
- 4. Podać mnożnik obciążenia normowego (np. współczynnik dynamiczny)
- 5. Podać szerokość obciążenia (dla obciążenia kolejowego)
- 6. Wskazać punkt wstawienia bloku z symbolem obciążenia, który wraz z polilinią trasy obciążenia utworzy jedną grupę.